# Mathematics 231

Lecture 9 Liam O'Brien

#### Announcements

2

#### Reading

1

| <ul> <li>Today</li> </ul>      | M&M 2.3 | 117-119 |
|--------------------------------|---------|---------|
|                                | M&M 2.4 | 125-132 |
| <ul> <li>Next class</li> </ul> | M&M 2.5 | 142-151 |

# **Conditional Standard Deviation**

- Conditional Standard Deviation
- Conditional SD in Regression
- Regression Assumptions
- Predicting Y from X versus Predicting X from Y

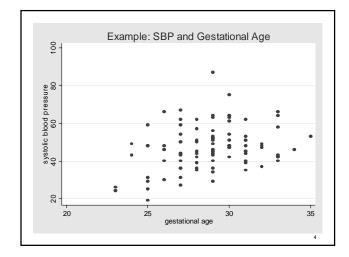

# **Conditional Mean**

- The mean SBP of infants with a gestational age of 25 weeks in approximately 42 mm Hg.
- This is the conditional mean given a gestational age of 25 weeks, since it is based only on infants who satisfy some condition (25 weeks gestation).
- The **marginal** mean SBP is the mean SBP of all infants (47 mm Hg), regardless of gestational age.

# Conditional Distributions – One more time

- In general, we can consider the distribution of Y variables (e.g., height) for observations that satisfy some condition X = x (e.g., age equals 25 weeks).
- This is called the conditional distribution of Y given X = x.
- In a scatter plot, the conditional distribution of Y given X = x is the distribution of points in the vertical strip above a given value of x.

6

# Linear Regression

- Linear regression fits a straight line to the conditional mean of Y, given X.
- How might we determine the conditional SD at any given x=value?
- For example, what is the conditional SD of SBP for infants with a gestational age of 25 weeks?

# **Conditional Standard Deviation**

- Conditional SD of Y given X = x:
  - In a scatterplot, the conditional standard deviation of Y given X = x is the spread of points in the vertical strip above a given value of x.
- The spread is determined relative to the center (mean) of the distribution of points in the vertical strip.

#### **Conditional Standard Deviation**

- Conditional SD of Y given X = x:
- The spread can be determined by the residuals:

$$y_i - \hat{y}_i = y_i - (a + bx_i)$$

In calculating the SD, should we consider the spread of points only in the vertical strip above the particular value of x (e.g., 25 weeks)?

#### **Recall: Regression Assumptions**

- The regression line estimates the conditional mean of *Y* given *X*=*x* for any point *x* if the following assumptions are met.
  - 1. Conditional mean of Y is a linear function of X.
  - 2. Conditional SD of Y is constant for all X.
  - We often make an additional assumption:
  - 3. The conditional distribution of *Y* is a normal distribution for any value of *x*.

10

#### **Conditional Standard Deviation**

• Conditional SD of Y given X = x:

$$s_{y|x} = \sqrt{\frac{1}{n-2} \sum_{i=1}^{n} (y_i - \hat{y}_i)^2}$$

- Measures the degree of scatter of the points about the regression line (in any give vertical strip).
- In Stata, this is denoted by Root Mean Square Error (MSE).

11

• This is the variation NOT explained by the linear regression model.

# Example: Height and Age

| TABLE 2.7          | Mean height of<br>Kalama children |
|--------------------|-----------------------------------|
| Age x<br>in months | Height y<br>in centimeters        |
| 18                 | 76.1                              |
| 19                 | 77.0                              |
| 20                 | 78.1                              |
| 21                 | 78.2                              |
| 22                 | 78.8                              |
| 23                 | 79.7                              |
| 24                 | 79.9                              |
| 25                 | 81.1                              |
| 26                 | 81.2                              |
| 27                 | 81.8                              |
| 28                 | 82.8                              |
| 29                 | 83.5                              |

Г

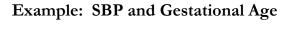

- Data: SBP and gestational age for 100 infants.
- Mean Gestational age = 28.9 weeks, SD = 2.53 weeks.
- Mean SBP = 47.1 mm Hg, SD = 11.4 mm Hg
- Correlation between gestational age and SBP, *r*=0.28.
- Suppose we are interested in predicting SBP from gestational age.

14

16

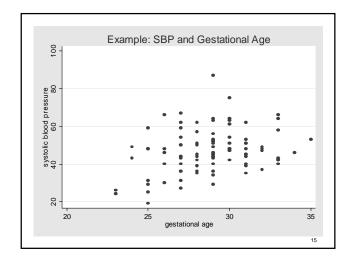

#### Example: SBP and Gestational Age

Regression line:

SBP = 10.6 + 1.26 (gestational age)

Conditional SD = 11

Of infants 25 weeks in gestation, what proportion have a SBP between 31 and 53 mm Hg.

#### Example: SBP and Gestational Age

- If we make assumption (3), then the SBP of 25week old infants have a normal distribution with mean = 10.6 + 1.26 (gestational age).
- What's the SD of this conditional distribution? 11 mm Hg.
- Of 25-week old infants, what proportion have an SBP between 31 and 53 mm Hg?

17

19

## **Recall:** The Empirical Rule

- All normal distributions have the following property:
- 68% of the area under the curve lies with σ of the mean.
- 95% of the area of the curve lies within 2σ of the mean.
- 99.7% of the area of the curve lies within 3σ of the mean.

18

20

#### Example: SBP and Gestational Age

- For 25-week old infants, SBP's between 31 and 53 mm Hg are 1 SD above and below the mean (42 mm Hg for 25-week old infants).
- So, 68% of 25-week old infants have SBP's between 31 and 53 mm Hg.
- **Previously:** Calculating the proportion of **all** infants with SBP's between 31 and 53.
- Now: Can calculate for infants of a given age only.

### Predicting X from Y

- Regression line:
  - SBP = 10.6 + 1.26 (gestational age)
- For an infant 25 weeks into gestation, our prediction for its SBP is

SBP = 10.6 + 1.26 (25) = 42 mm Hg

• Now consider an infant with an SBP of 42 mm Hg, what is our prediction of its gestational age?

# Predicting X from Y

- Consider the scatterplot of SBP (Y) versus gestational age (X).
- Then the conditional mean gestation age of infants with an SBP of 42 mm Hg is the mean of the points within the horizontal strip at Y = 42.
- In general, predicting Y from X is NOT the same as predicting X from Y (although the data in this example provide similar regression results).

21

#### **Example: Poverty and Doctors**

 Between 1997 and 1999, data were collected on poverty rates and the number of doctors in each of the 50 states and DC.

22

- Of interest is how strongly poverty and the number of doctors in related.
- How do we expect these two to relate?

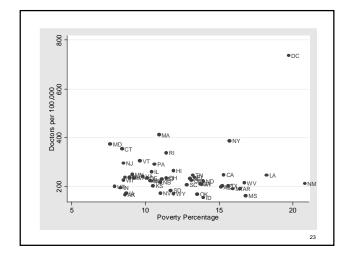

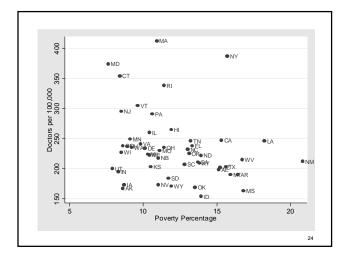

| SS<br>8670.18752<br>154011.032 | 1 867     |                    |                          | Number of obs F( 1, 48)        |                                                                                                    |
|--------------------------------|-----------|--------------------|--------------------------|--------------------------------|----------------------------------------------------------------------------------------------------|
|                                |           | 0.18752            |                          | F( 1, 48)                      | = 2.70                                                                                                    |
|                                |           | 0.18752            |                          |                                |                                                                                                    |
|                                |           | 0 56210            |                          | Prob > F<br>R-squared          |                                                                                                    |
|                                |           |                    |                          | Adj R-squared                  |                                                                                                    |
| 162681.22                      | 49 33     | 20.0249            |                          | Root MSE                       |                                                                                                    |
| Coef.                          | Std. Err. |                    |                          | [95% Conf.                     | Interval]                                                                                                    |
|                                |           |                    |                          |                                |                                                                                                    |
|                                |           |                    |                          |                                |                                                                                                    |
|                                |           |                    |                          |                                |                                                                                                    |
|                                | -4.375241 | -4.375241 2.661601 | -4.375241 2.661601 -1.64 | -4.375241 2.661601 -1.64 0.107 | Coef. Std. Err. t P> t  [95% Conf.<br>-4.375241 2.661601 -1.64 0.107 -9.726749<br>287.0354 33.04209 6.69 0.000 220.5998 |

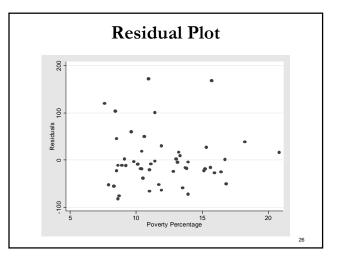

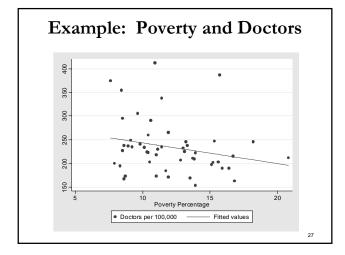

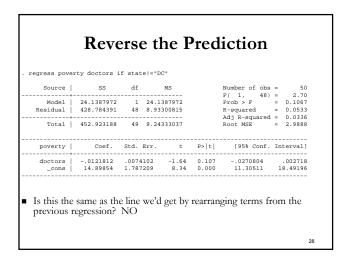